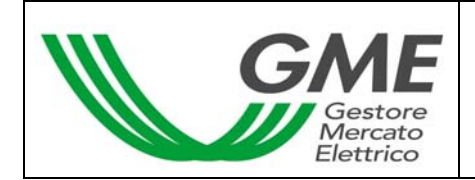

# **Technical Rule no. 3 PCE**

(under article 4 of the Rules Governing the Electricity Account Registration Platform – PCE Rules)

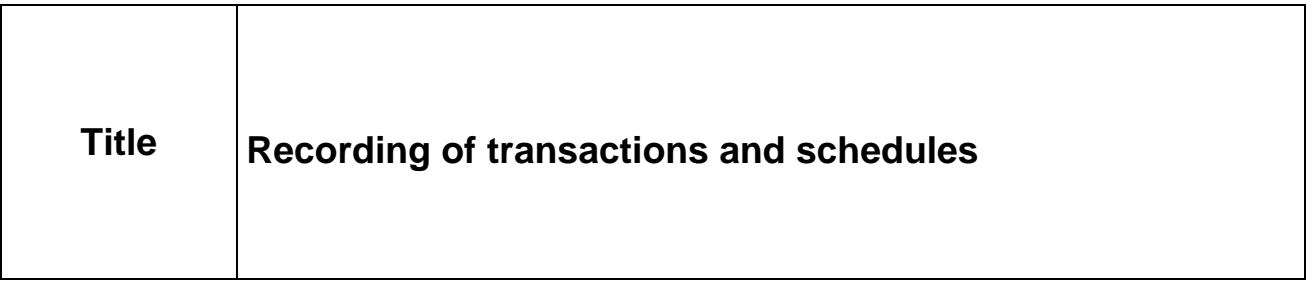

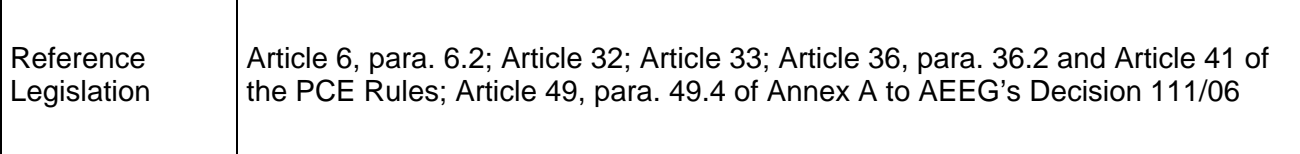

successfully verified by the Director of Markets of AEEG (Autorità per l'Energia Elettrica e il Gas – electricity & gas regulator) under Resolution of 5 April 2007

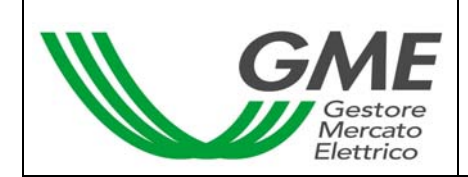

#### **1. Foreword**

Article 6, para. 6.2 of the PCE Rules provides that the modalities for submission of requests for recording transactions and schedules are defined in the Technical Rules.

Article 32, para. 32.1 and Article 41, para. 41.2 of the PCE Rules provide that Participants may submit requests for recording, confirmation, change or rejection of transactions and requests for recording schedules every day within the time limits that are defined in the Technical Rules, respectively.

Article 33, para. 33.3 and Article 36, para. 36.2 of the PCE Rules provide that requests for recording, confirmation, change or rejection of transactions may be submitted through the PCE information system in the format that is defined in the Technical Rules.

Article 41, para. 41.3 of the PCE Rules provides that requests for recording schedules may be submitted through the PCE information system in the format that is defined in the Technical Rules.

Article 41, para. 41.7 of the PCE Rules provides that the maximum number of schedules that each Participant may submit in respect of the same applicable period of a day of flow is defined in the Technical Rules.

Article 49, para. 49.4 of Annex A to AEEG's Decision 111/06 provides that forward purchases and sales or injection and withdrawal schedules may be recorded only in the period comprised between the sixtieth day preceding the day to which the purchases, sales and schedules refer and the time limit specified for such recording in the PCE Rules.

## **2. Time limits for recording activities**

The sessions for recording transactions are open every day from 15:00 to 20:00. In each session, transactions may be recorded in respect of the period comprised between the second day of flow to the sixtieth day of flow following the one on which the session takes place.

Requests for recording schedules may be submitted every day within 8:30 of the day preceding the day of flow to which the schedule refers.

## **3. Submission of requests for recording**

Transactions and schedules may be recorded in two ways:

- by filling in the appropriate forms (web forms) available in the information system;
- by submitting (uploading) an XML file.

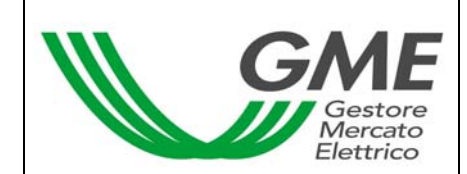

## **3.1 Recording of transactions via web forms**

Web forms may be used for recording/confirming/rejecting transactions under one of the following standard profiles that are proposed by the system:

- Base-Load (BSLD), consisting of all the applicable periods of all the days included in the validity period;
- Peak-Load (PKLD), consisting of the applicable periods from the ninth to the twentieth day of the working days included in the validity period;
- Off-Peak (OFPK), consisting of the applicable periods from the first to the eighth day of the working days included in the validity period and of all the applicable periods of all the nonworking days included in the validity period;
- Week-end (WEND), consisting of all the applicable periods of the Saturdays and Sundays included in the validity period.

At present, web forms may not be used for transactions under a non-standard profile.

## **3.2 Recording of transactions via XML files**

A request for recording, confirmation and rejection of forward purchase and sale transactions may be submitted by uploading an xml file ("Execute Upload" section of the PCE information system). The .xml file will have the layout shown in the "PCE\_XML\_Implementation\_Guide" document, which is posted on GME's website (www.mercatoelettrico.org).

## **3.3 Recording of schedules via web forms**

At present, web forms may not be used for recording injection and withdrawal schedules onto the PCE.

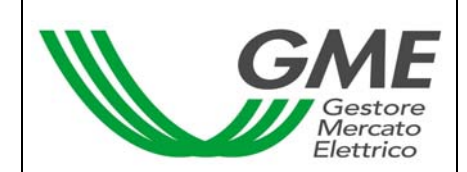

#### **3.4 Recording of schedules via XML files**

A request for recording schedules may be submitted by uploading an xml file ("Execute Upload" section of the PCE information system). The file will have the layout shown in the "PCE\_XML\_Implementation\_Guide" document, which is posted on GME's website (www.mercatoelettrico.org).

#### **4. Maximum number of schedules**

The maximum number of schedules that each Participant may submit, in respect of the same applicable period of a day of flow, is equal to four.